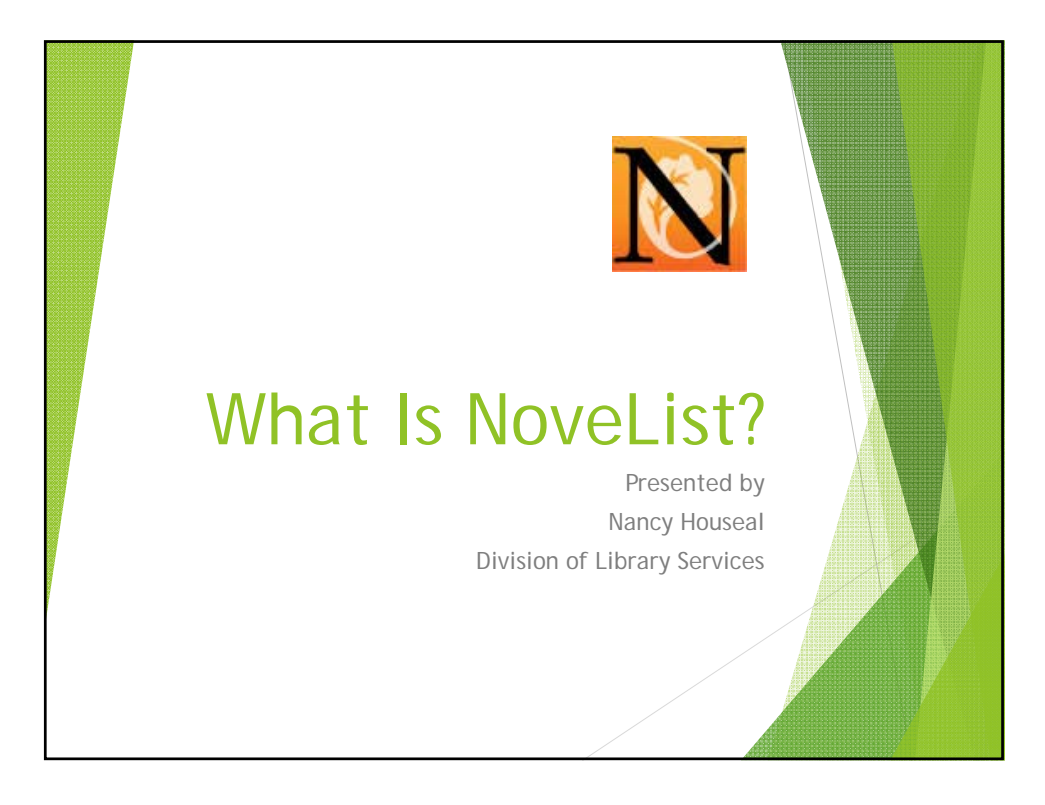

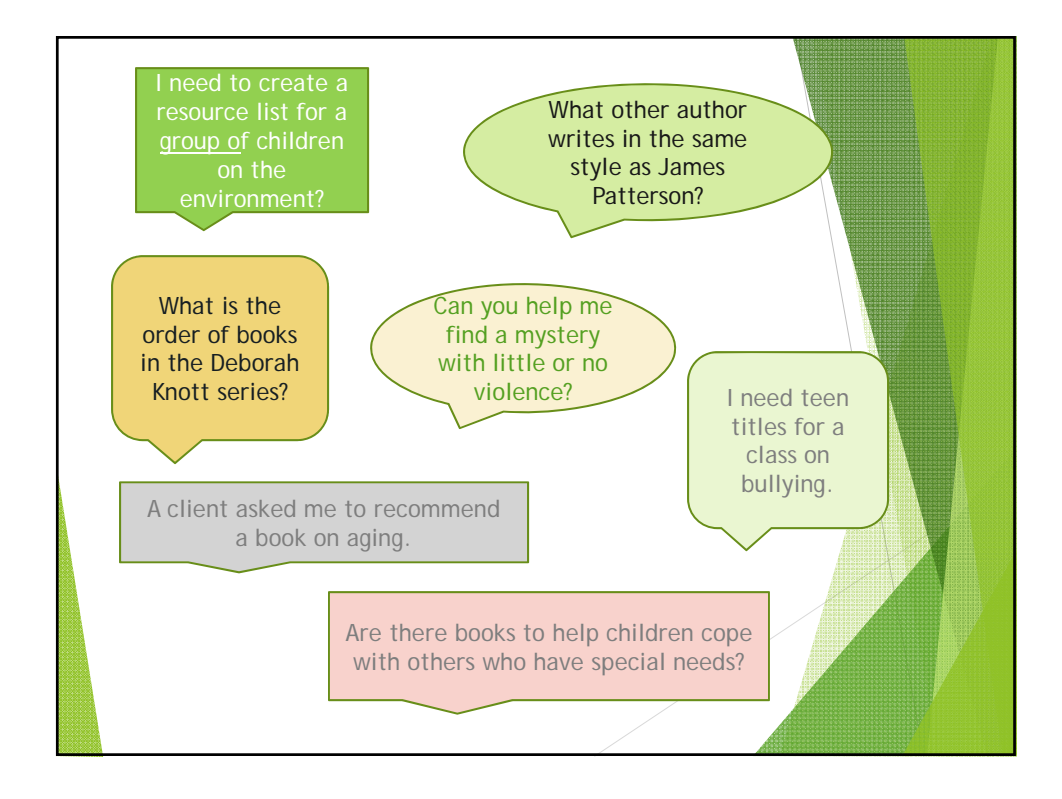

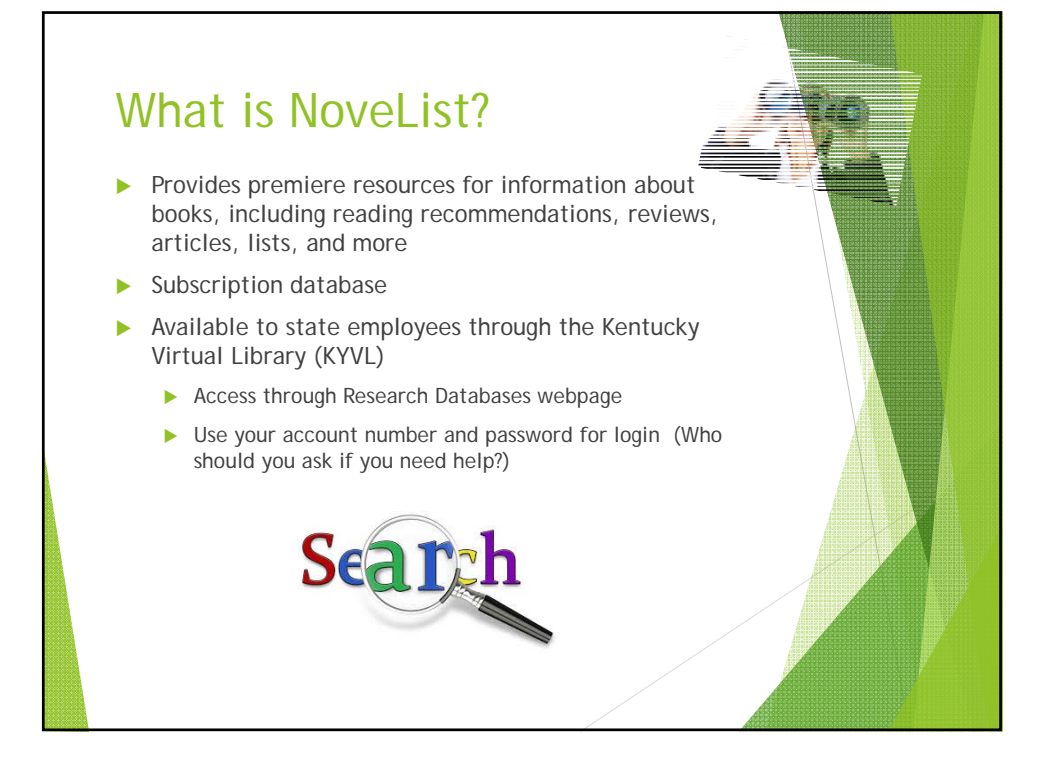

## NoveList Plus by the Features: Read-alike recommendations Series information **Appeal factors**  $\blacktriangleright$  Professional reviews Lists—top ten, best of, favorites, and more Award winners information Readers' advisory ideas and tools NoveList Plus

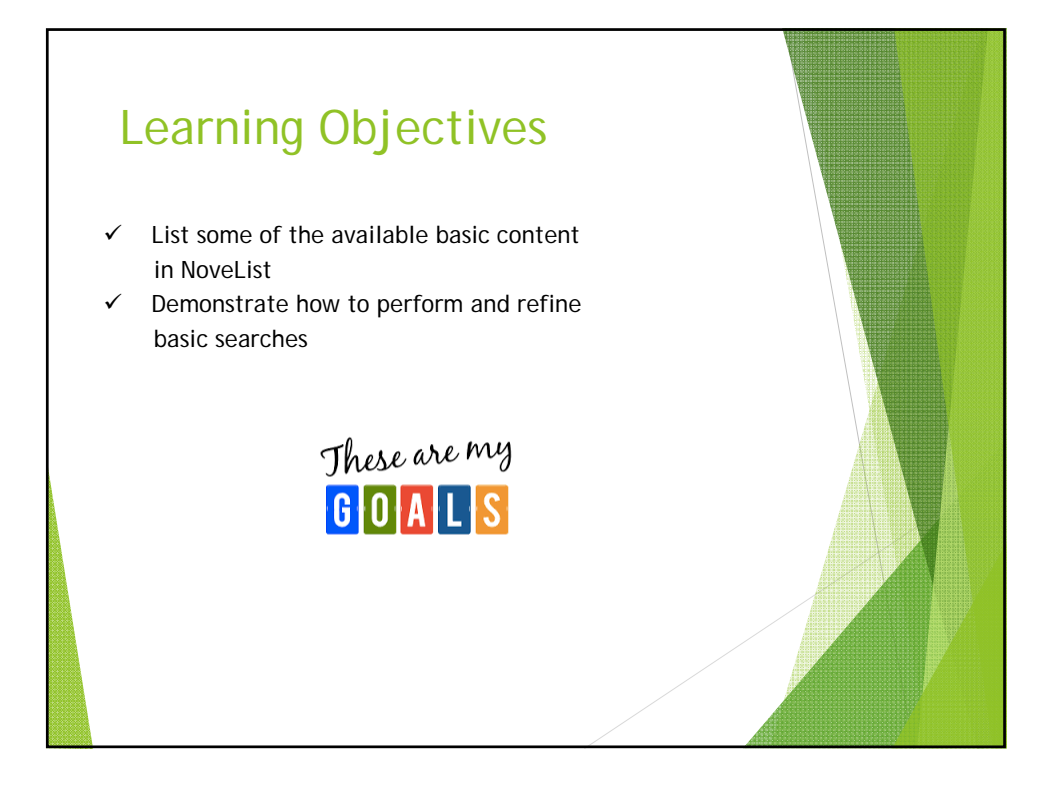

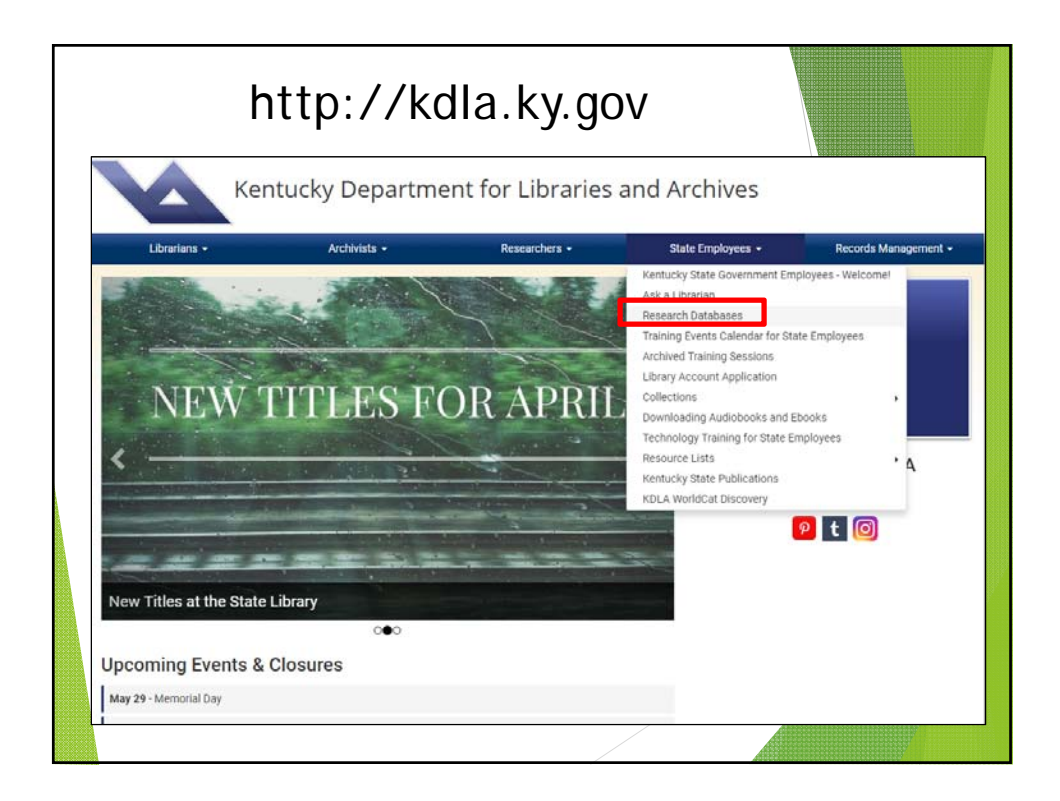

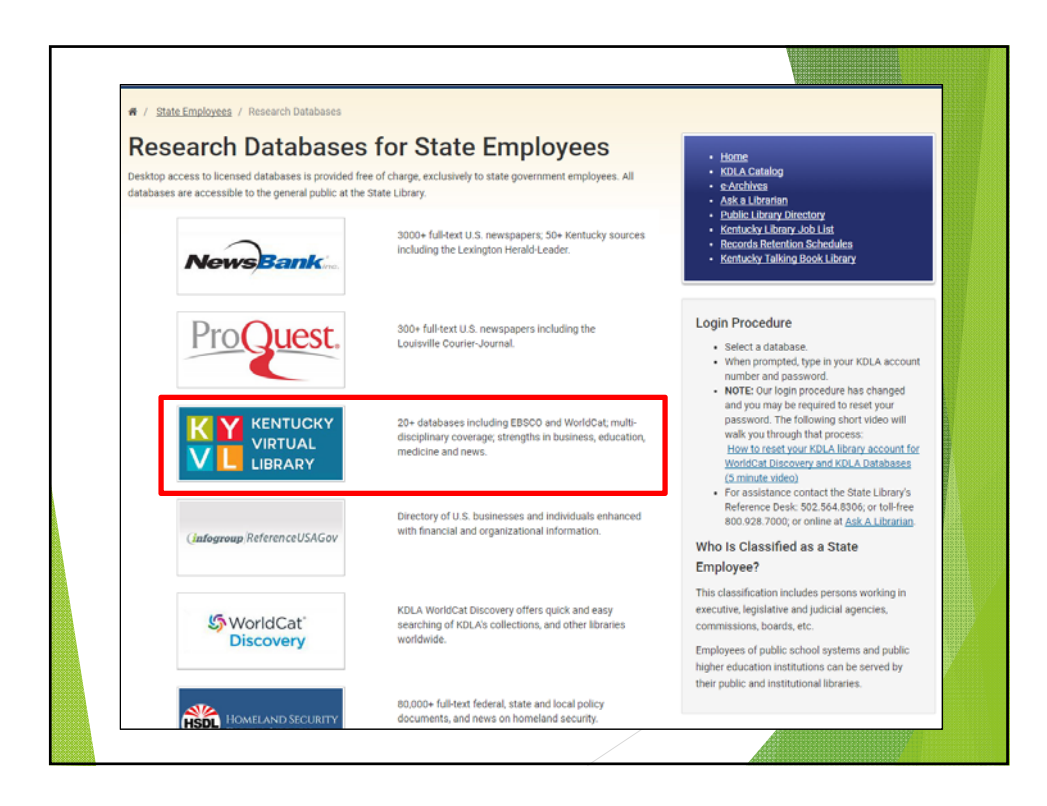

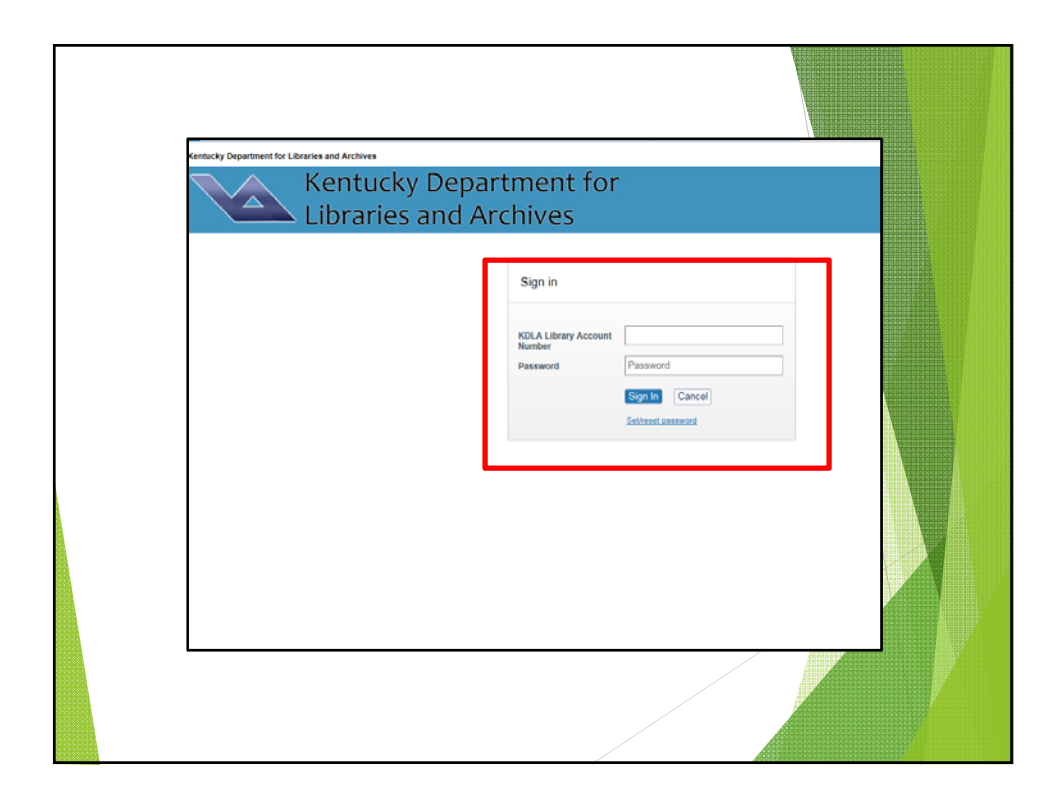

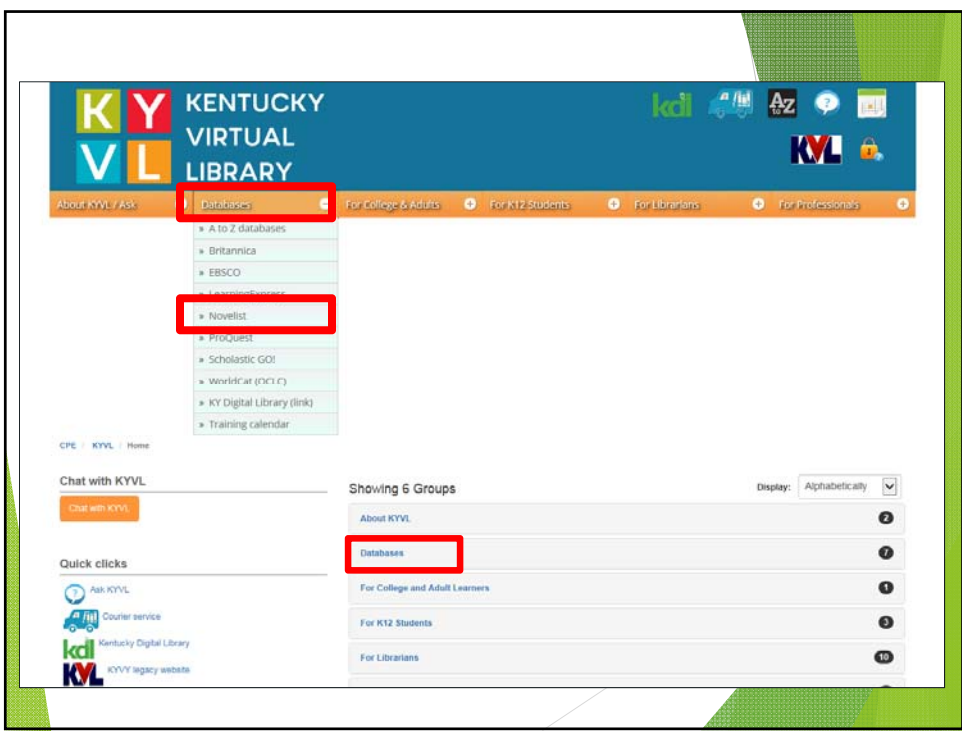

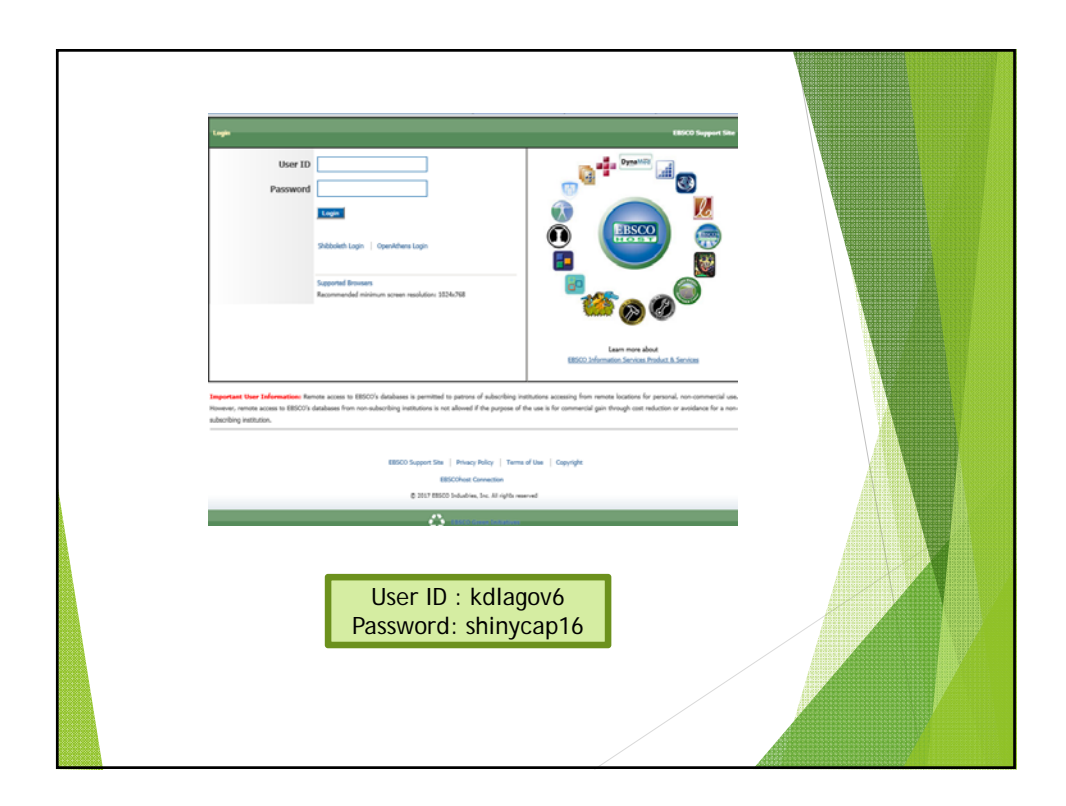

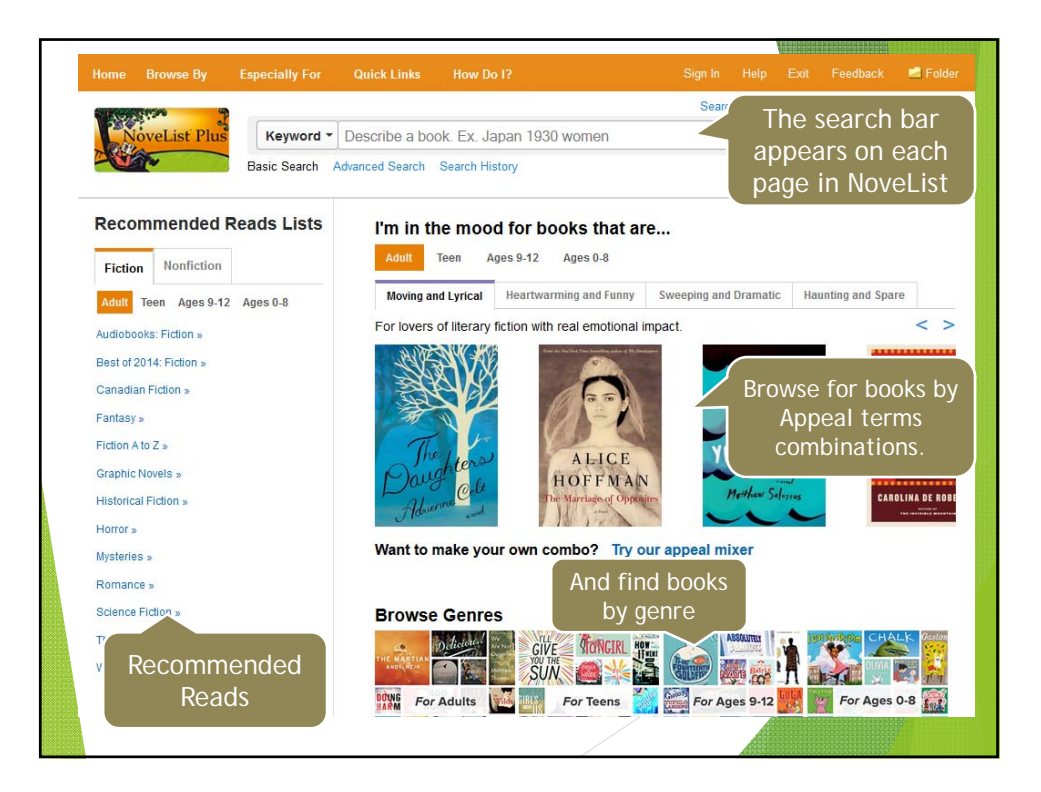

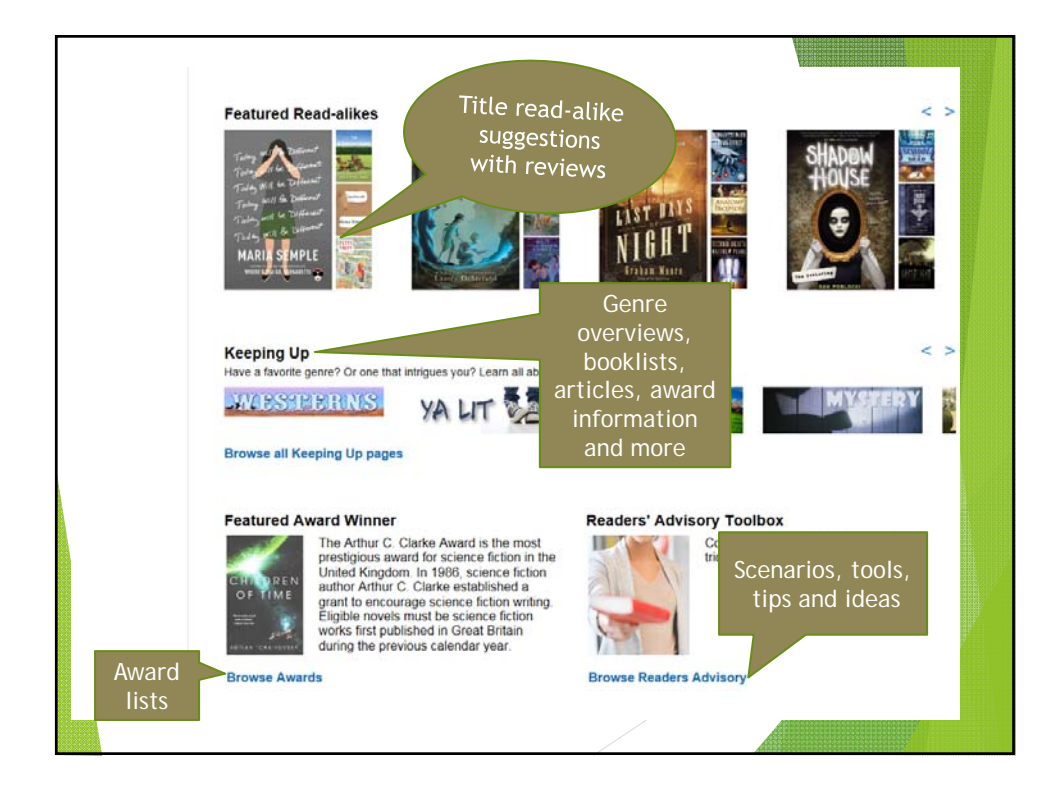

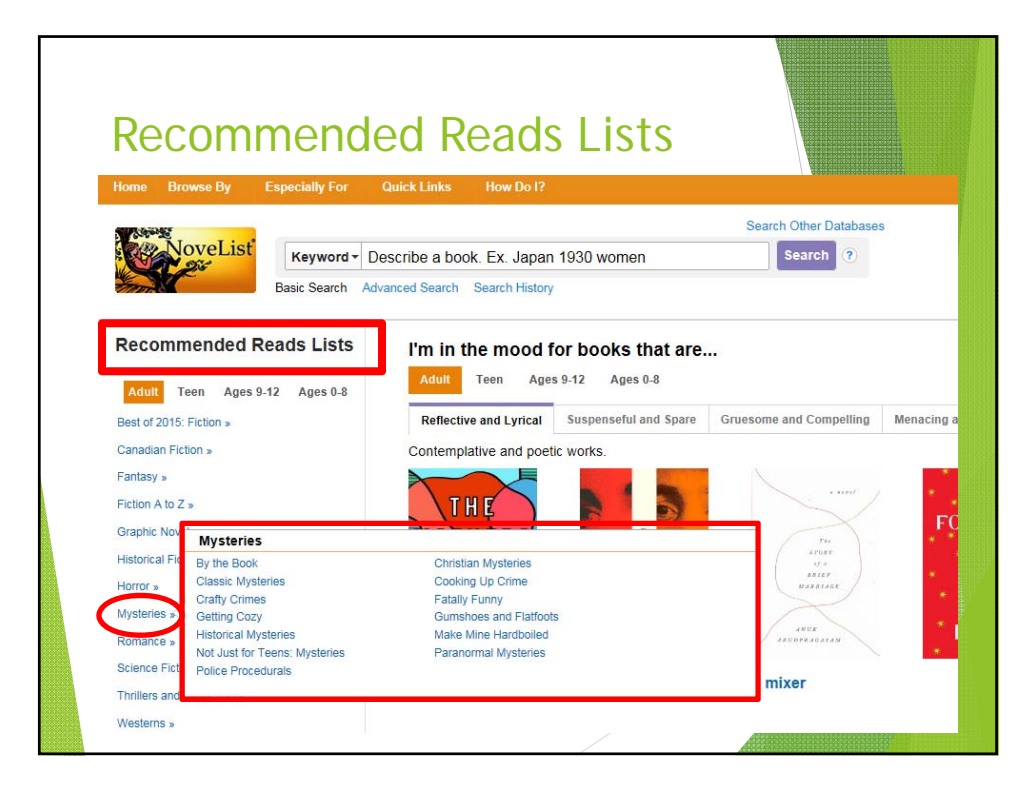

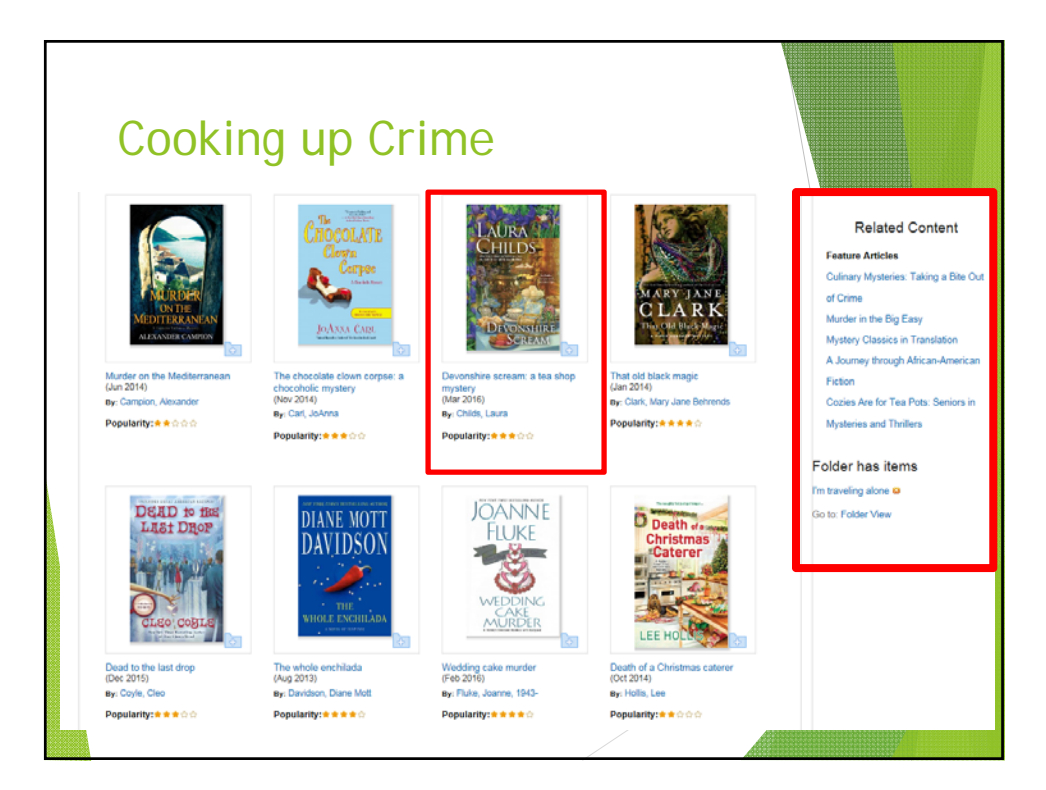

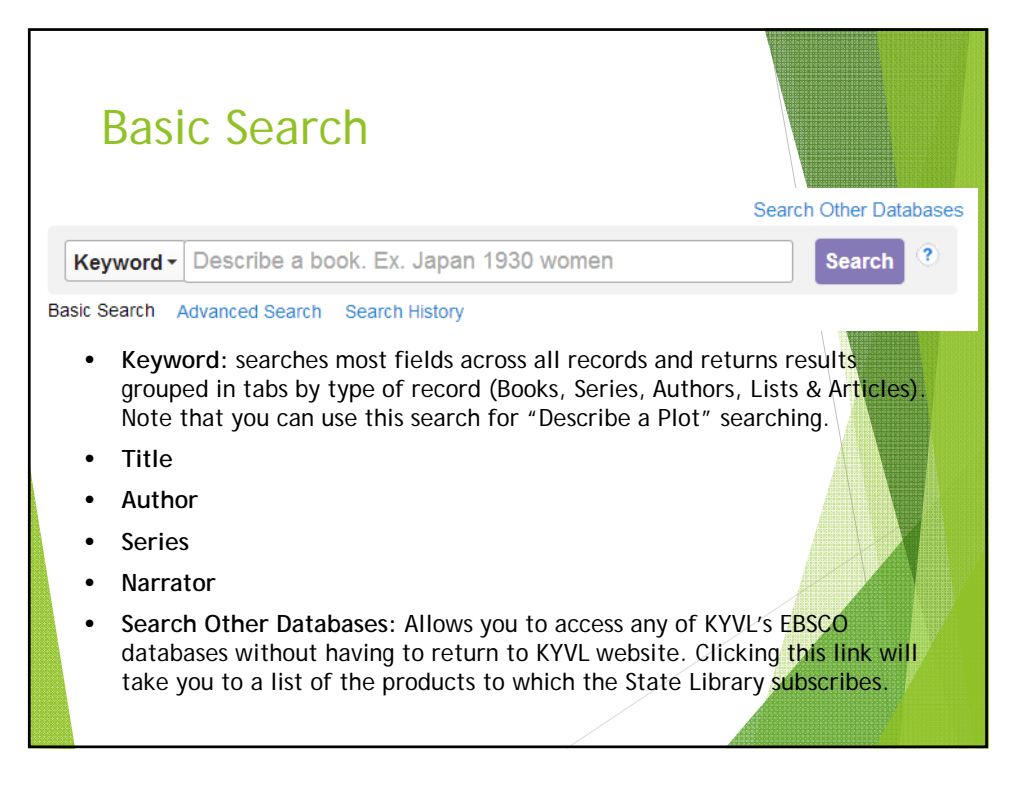

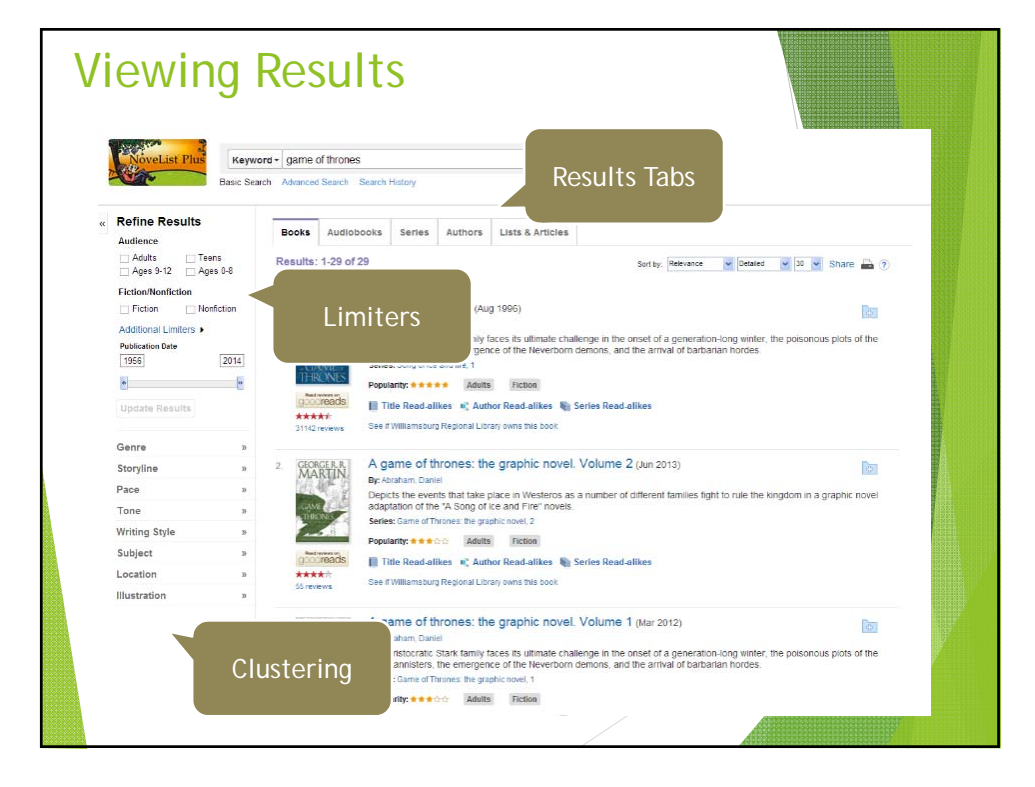

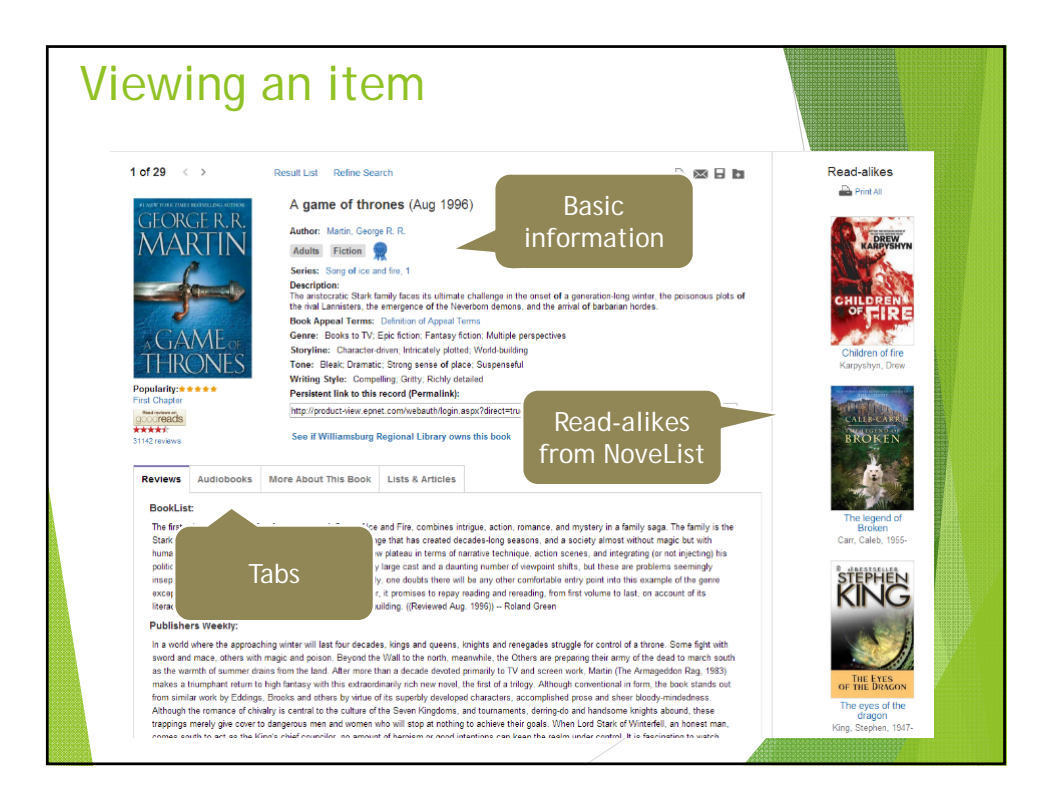

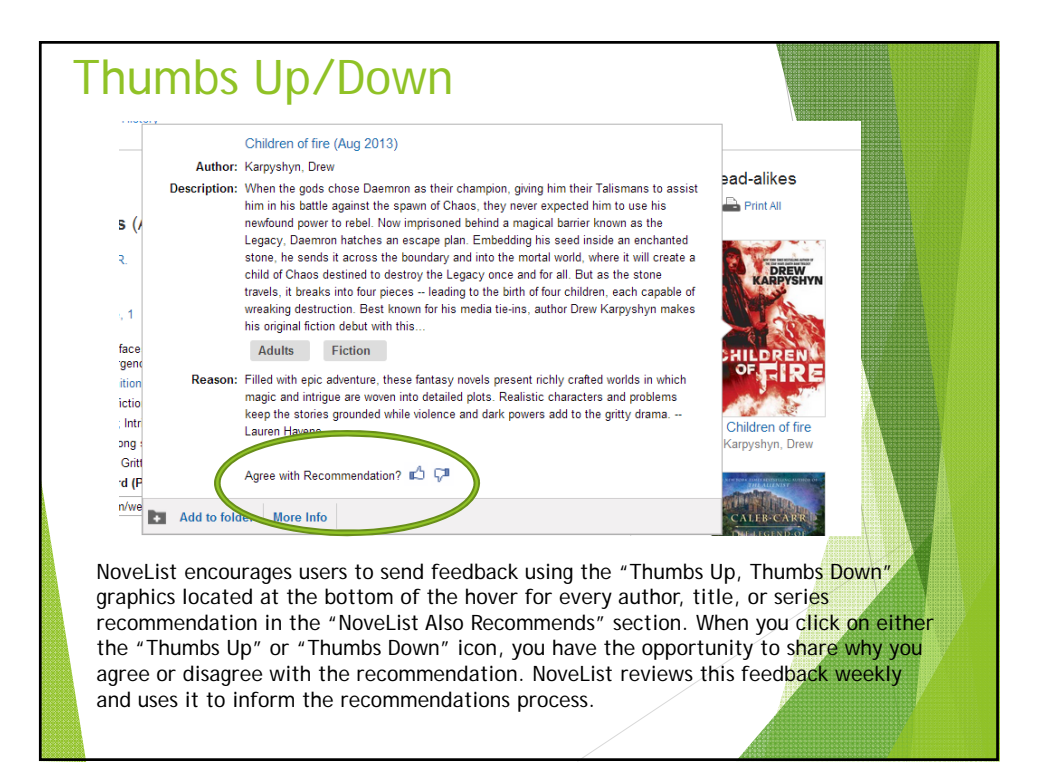

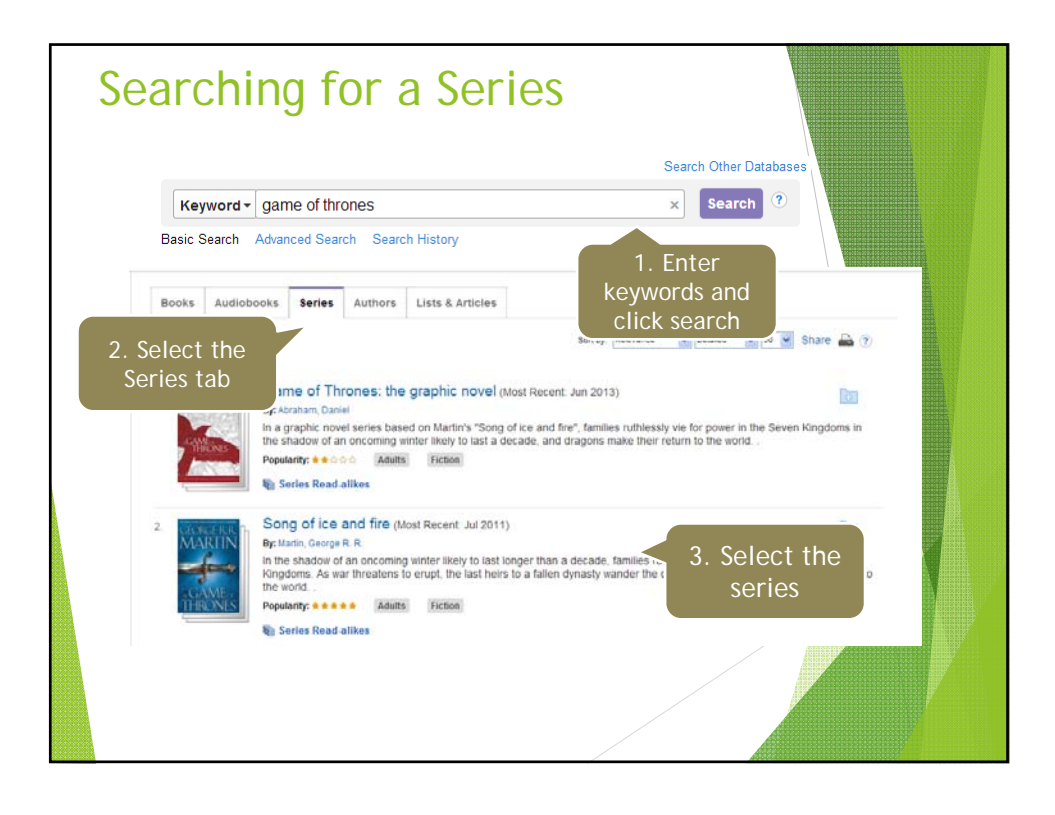

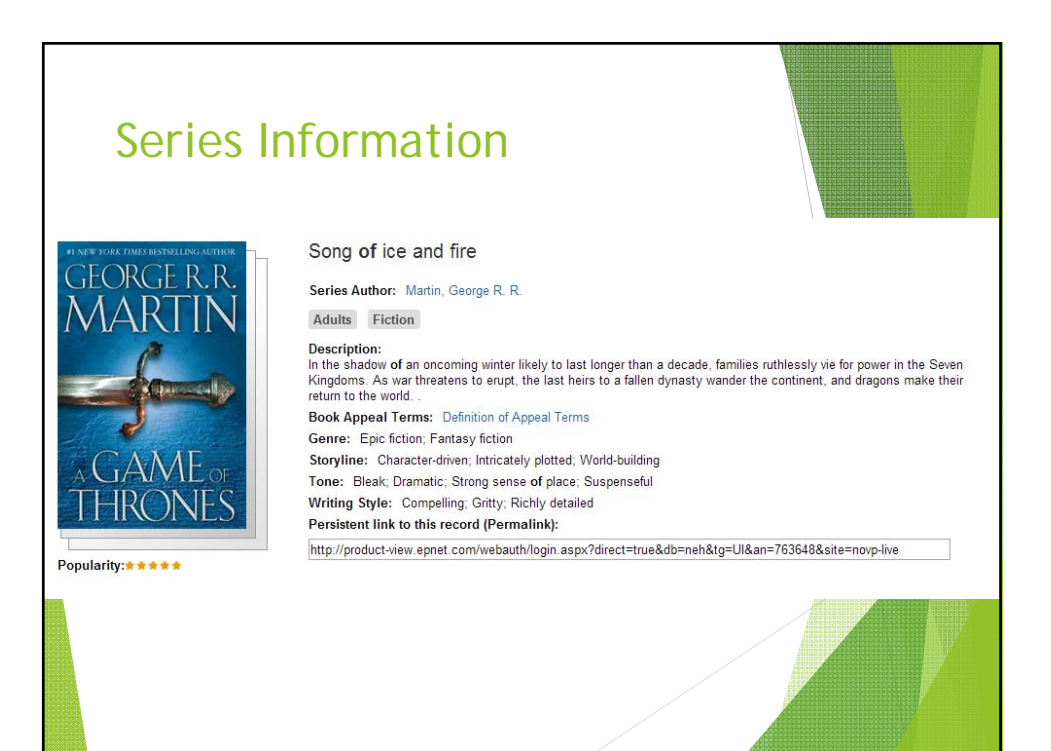

10

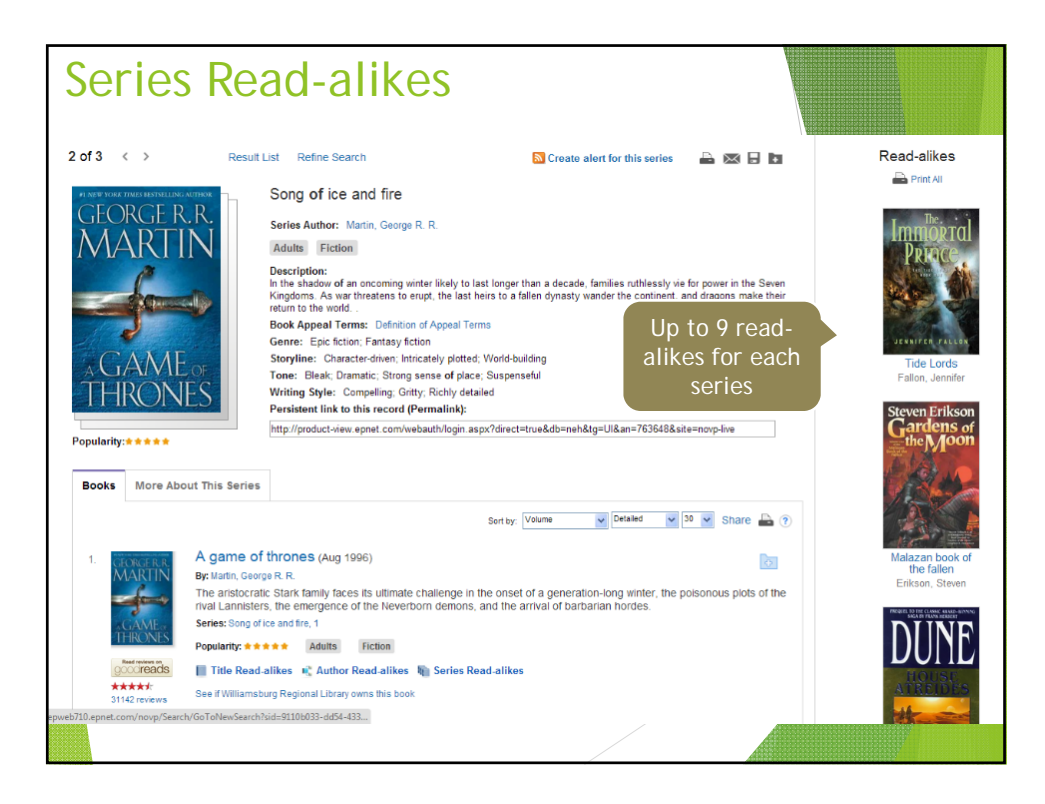

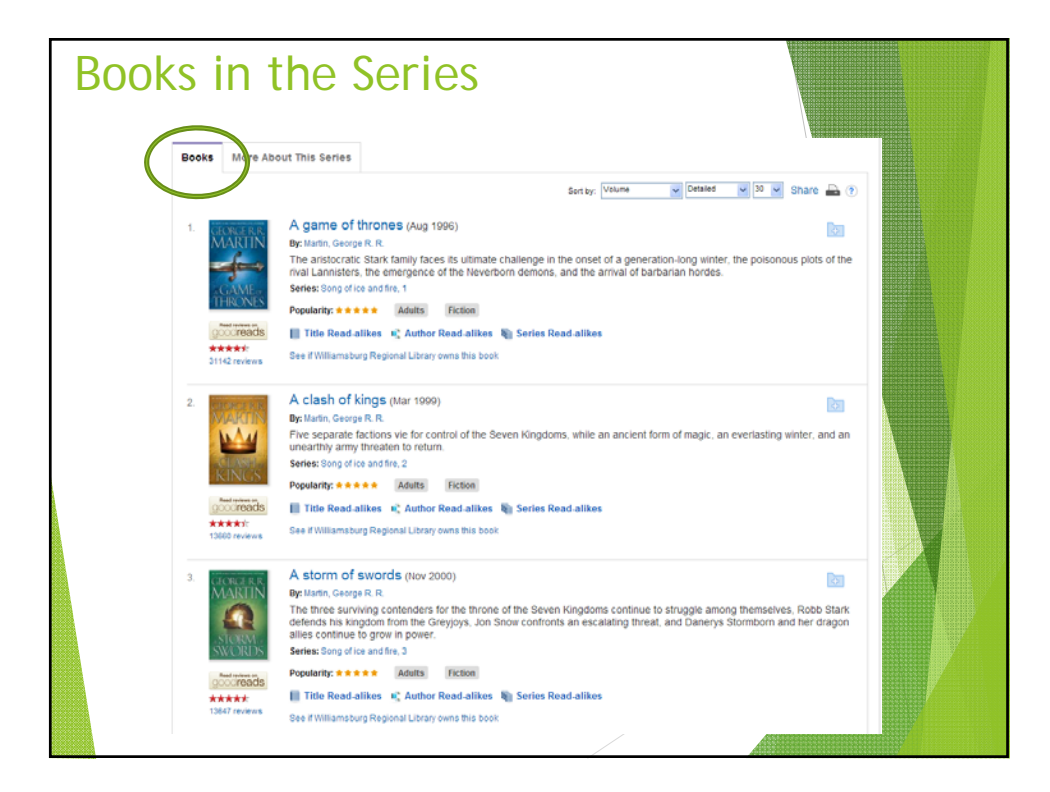

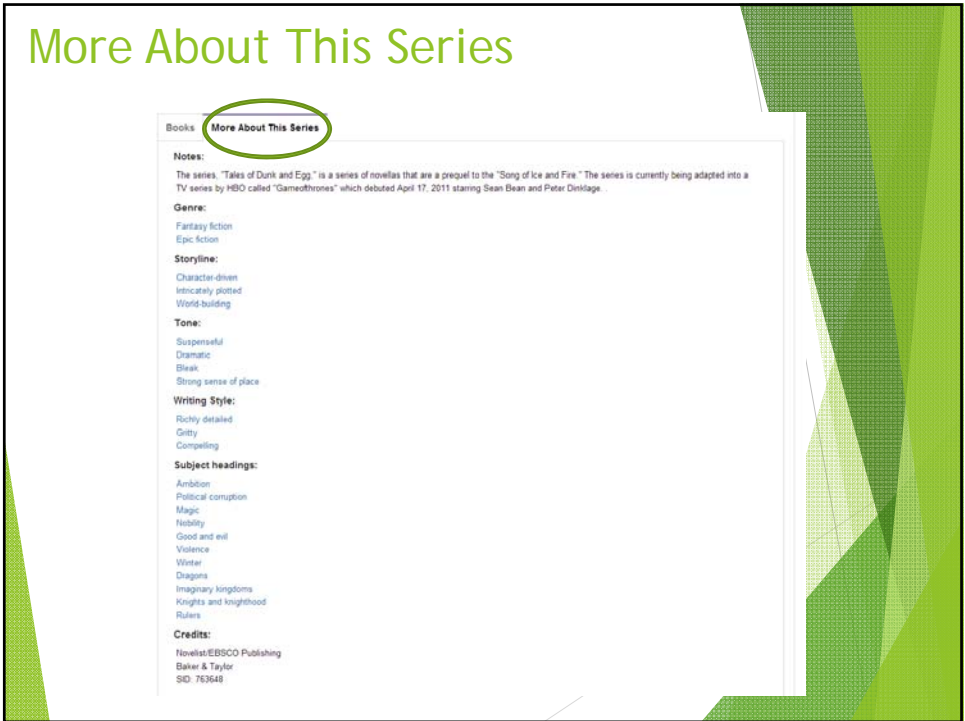

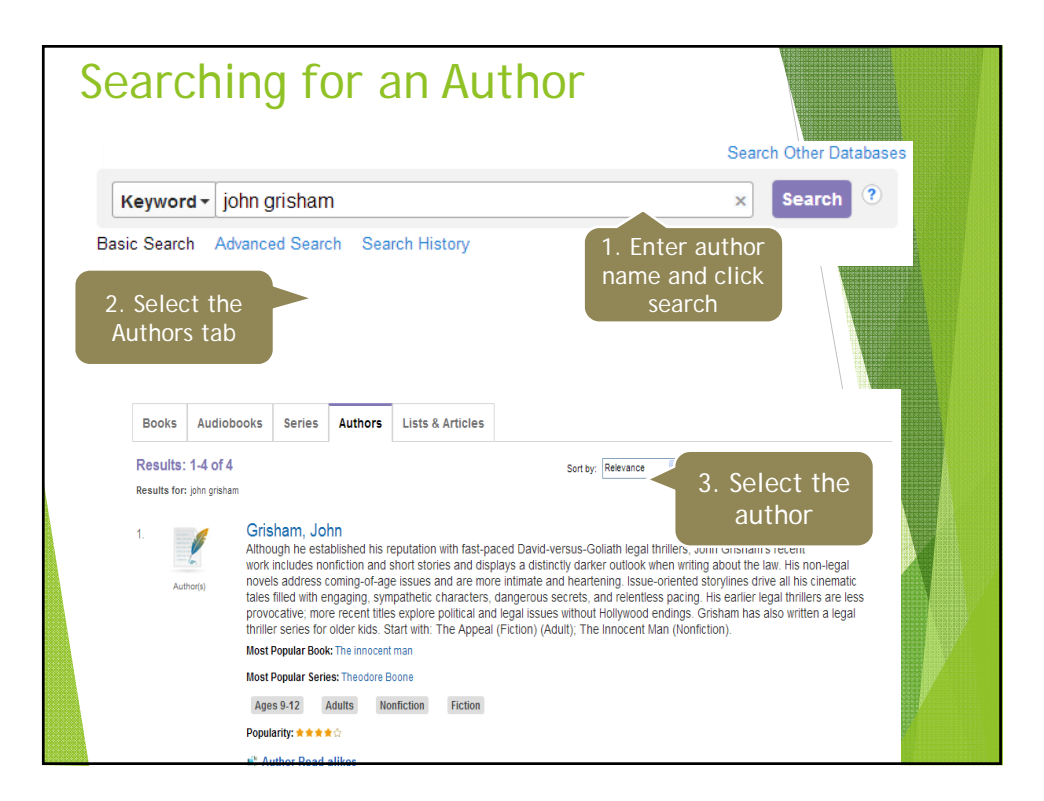

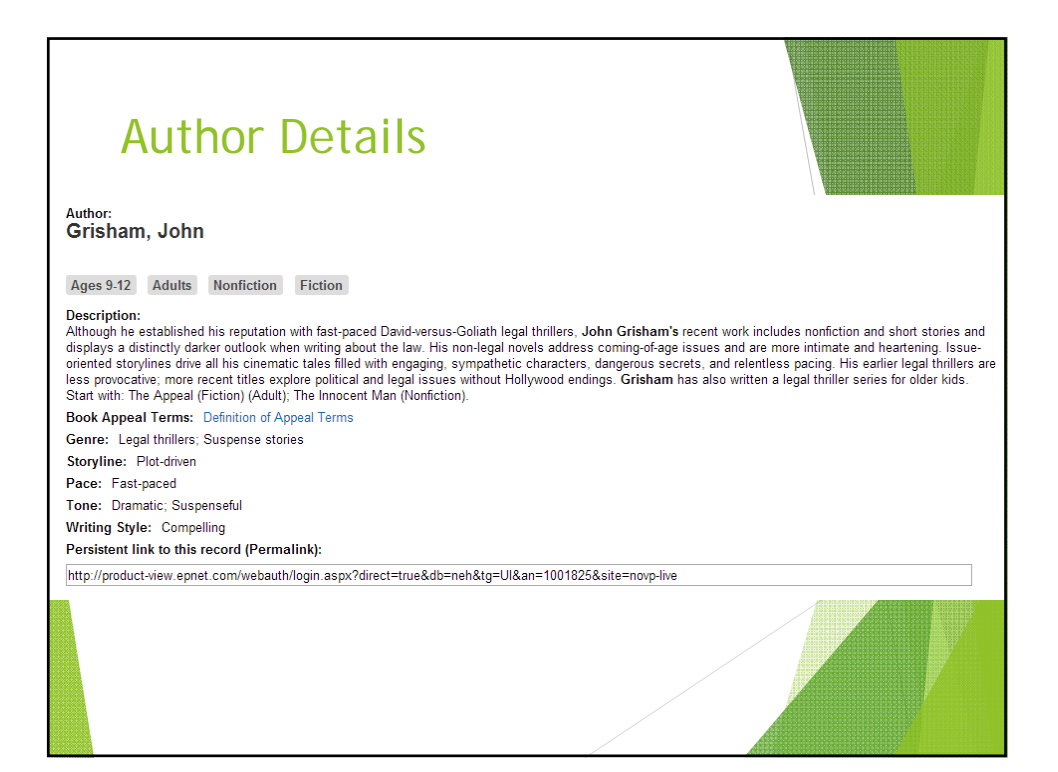

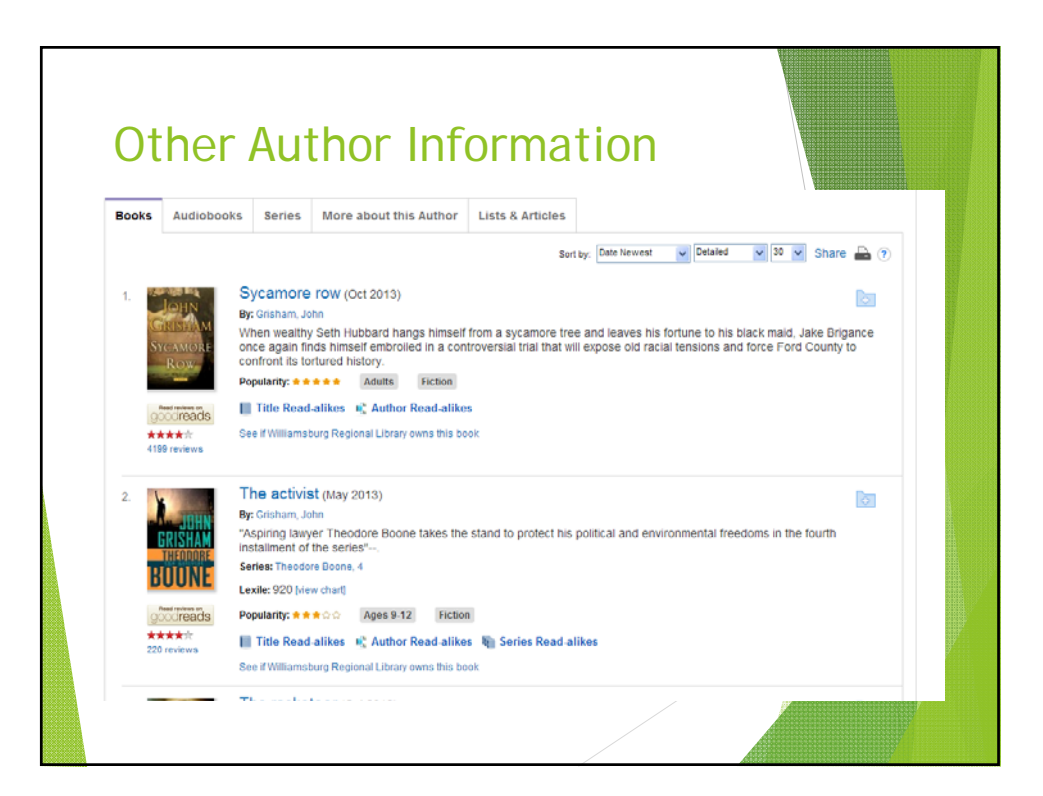

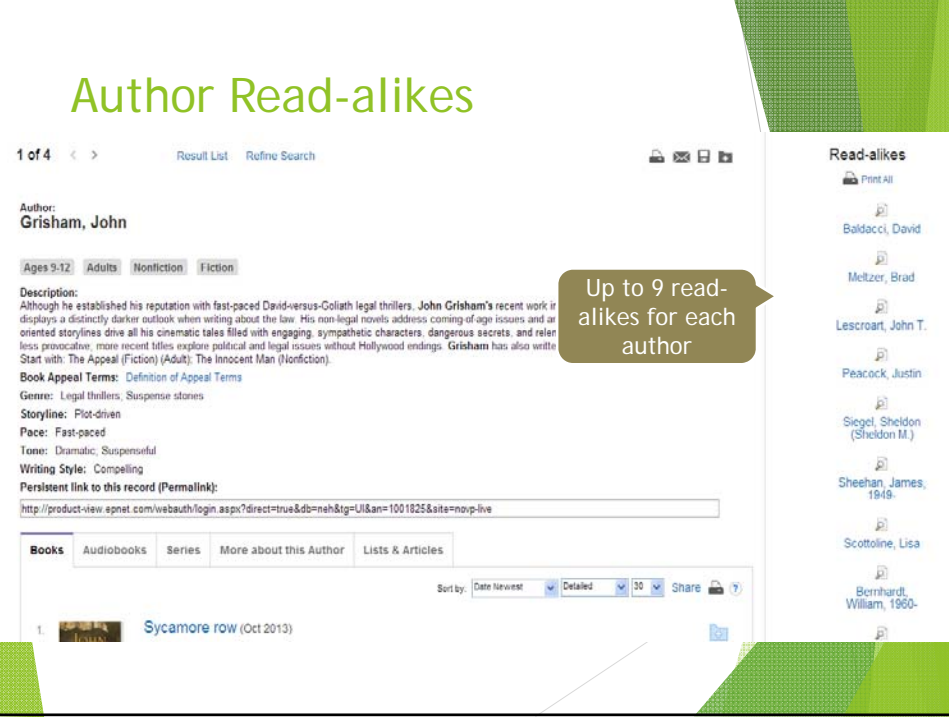

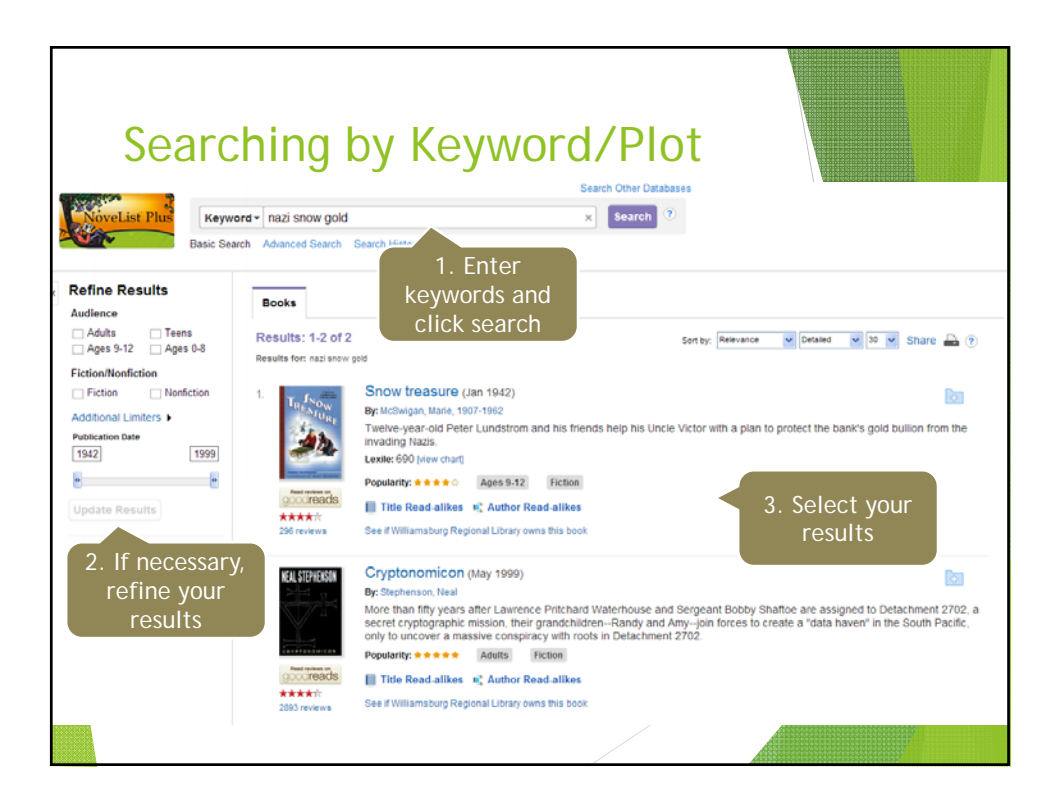

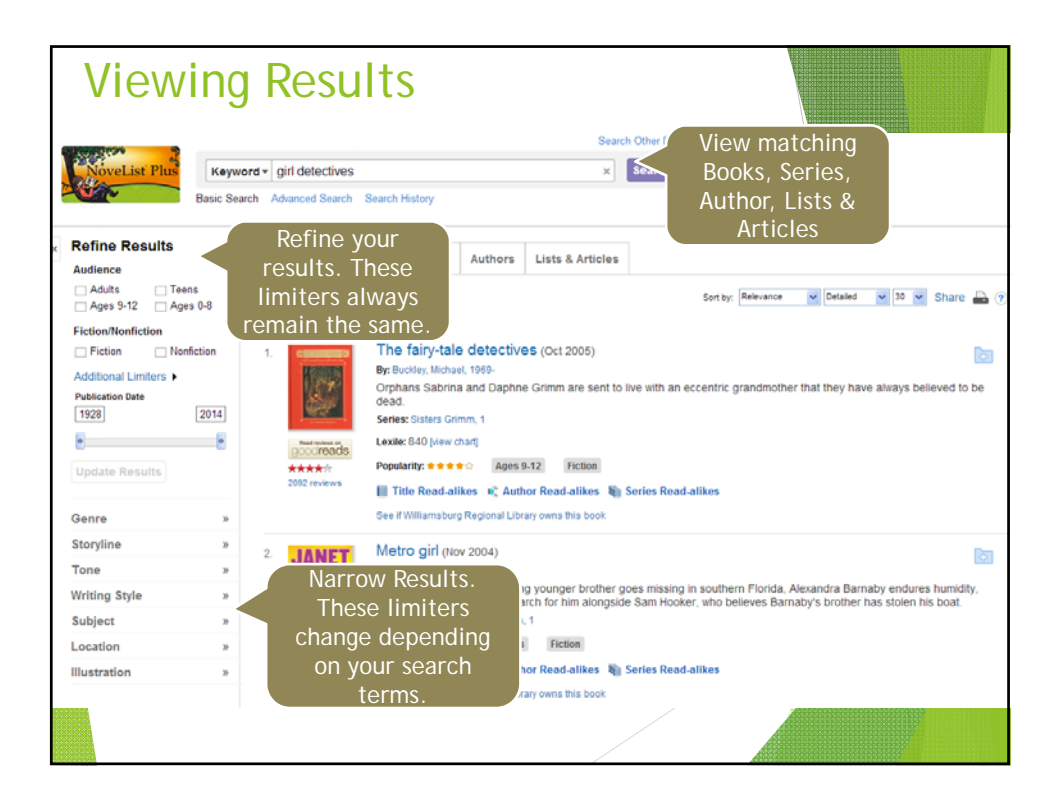

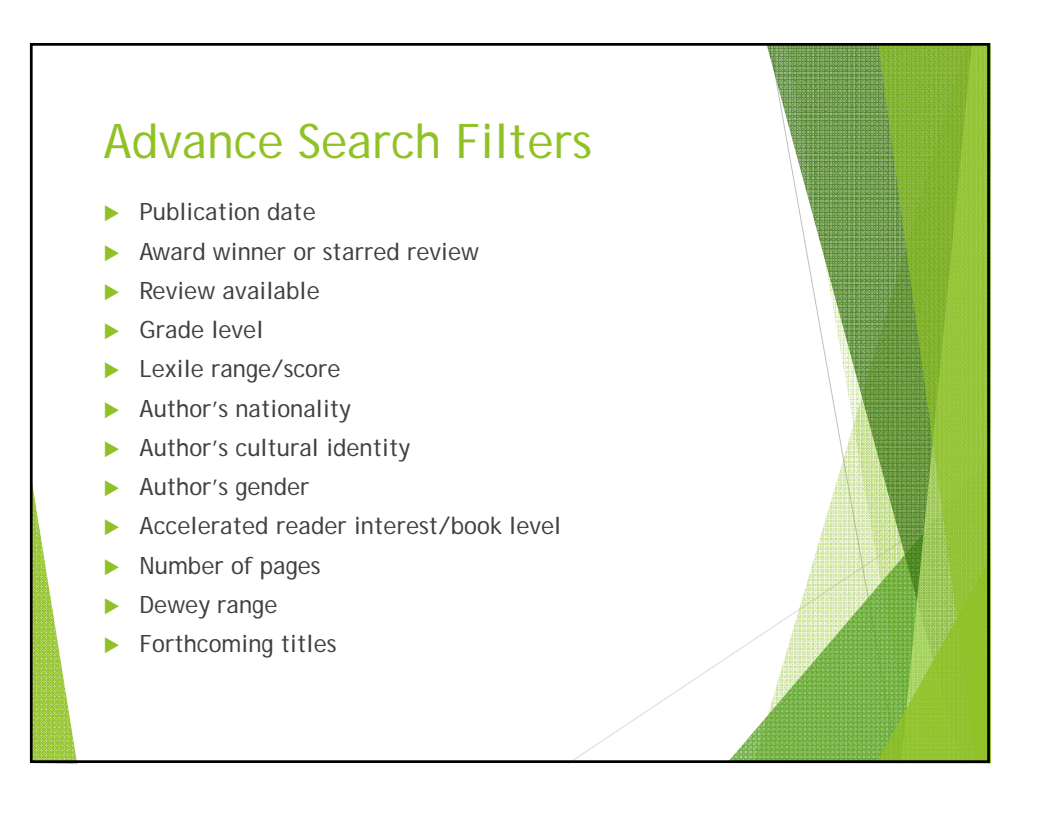

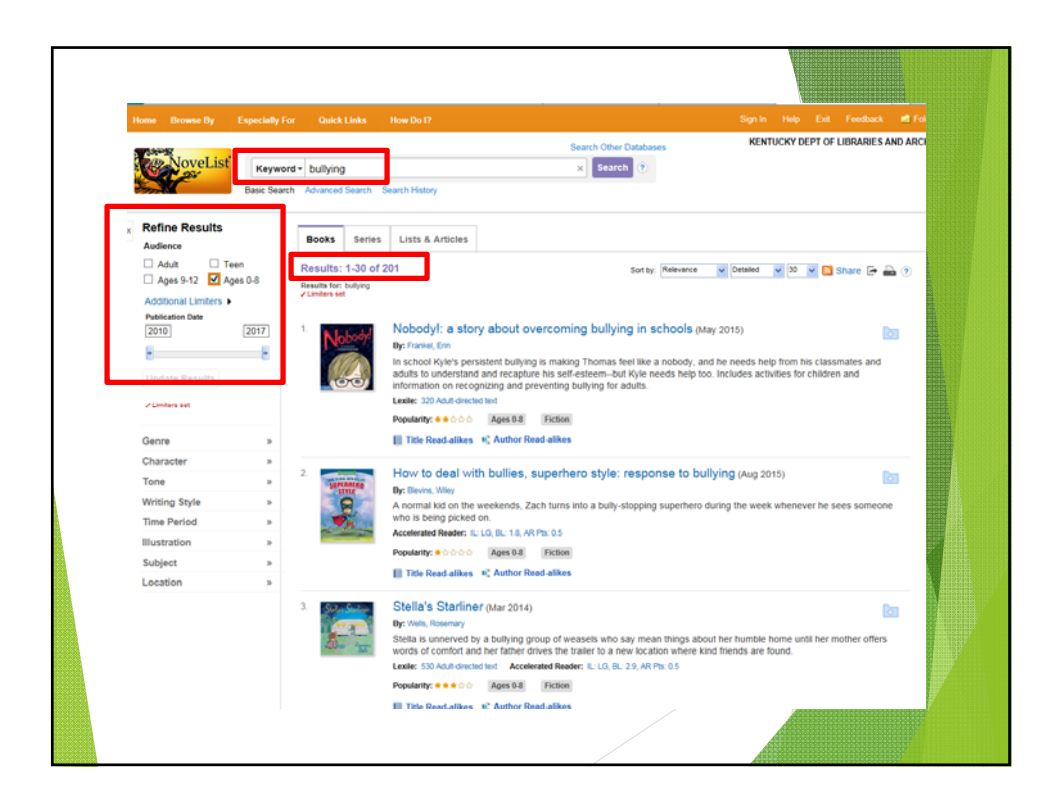

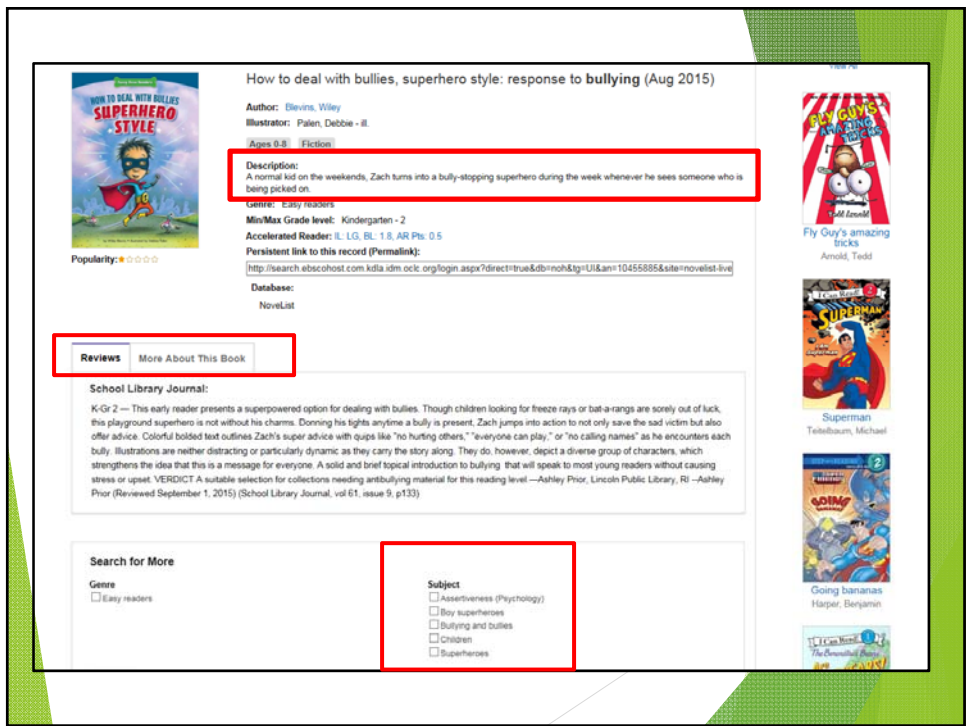

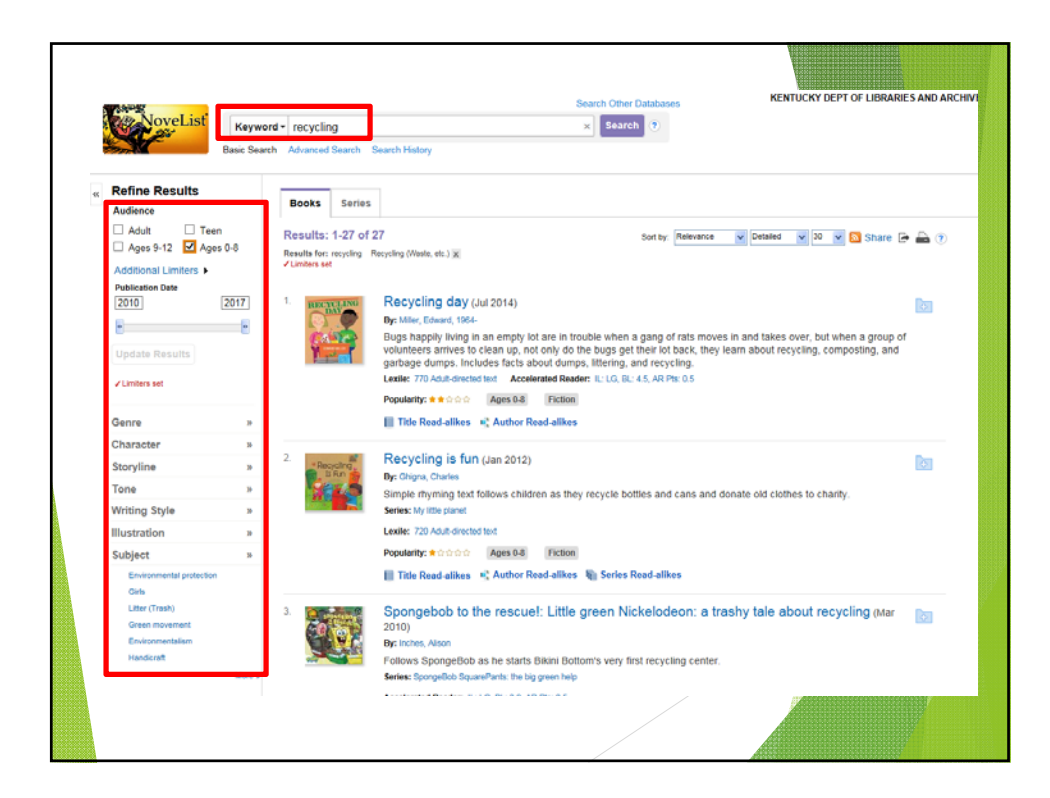

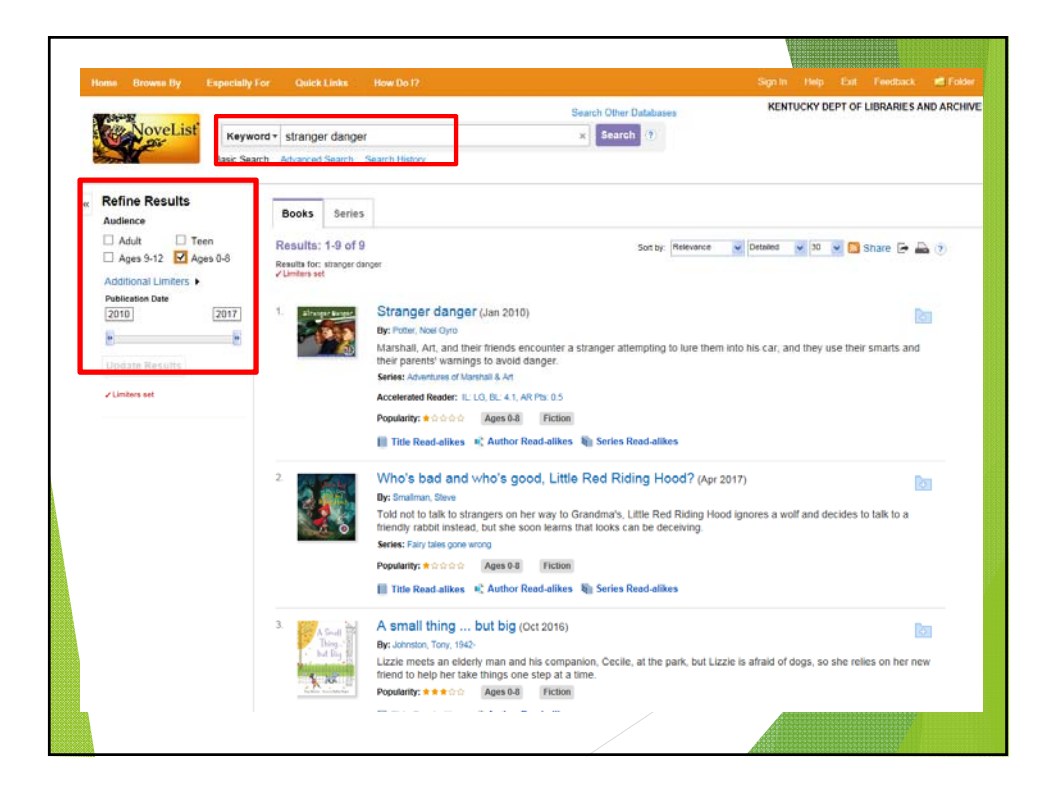

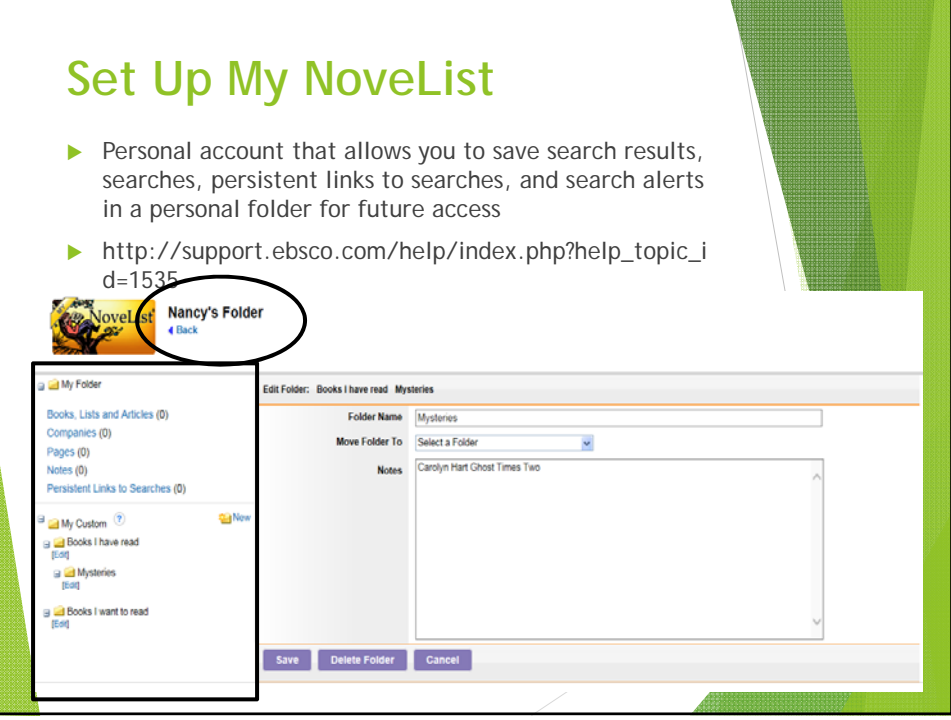

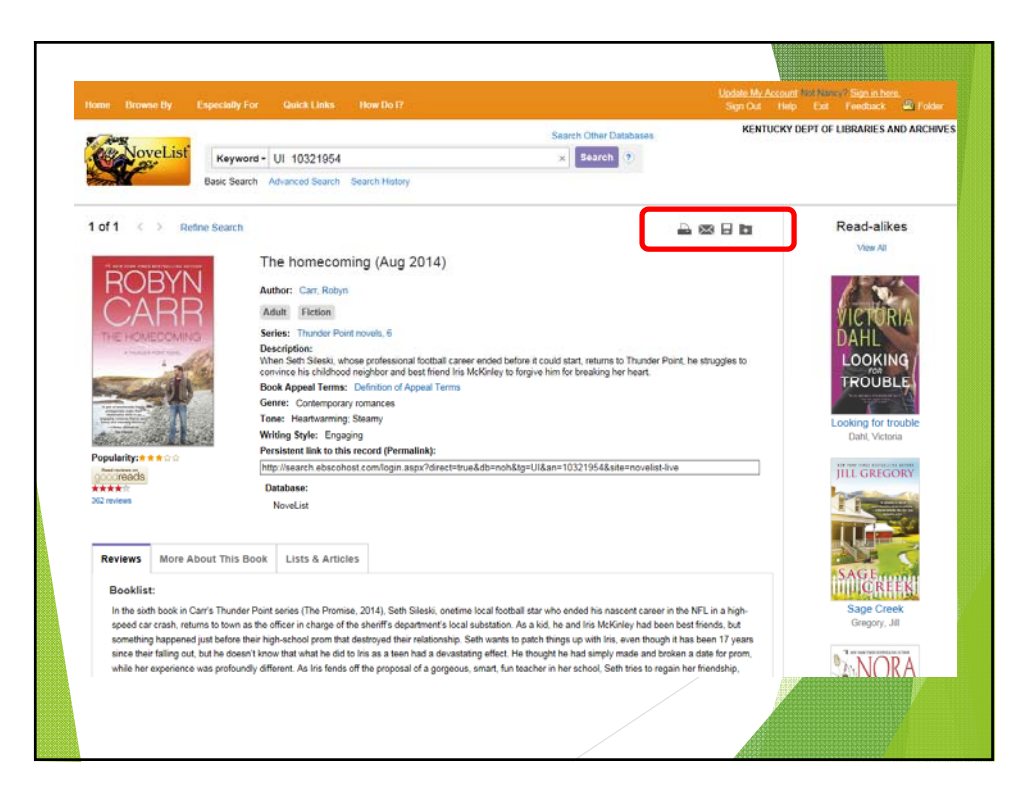

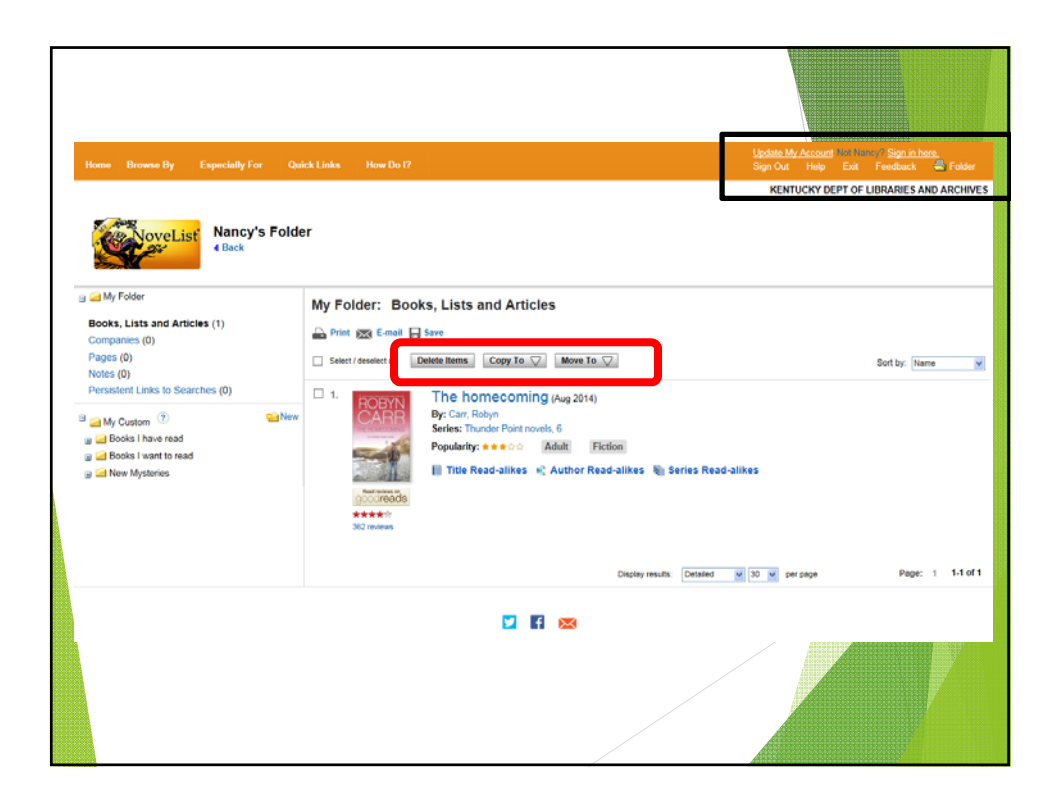

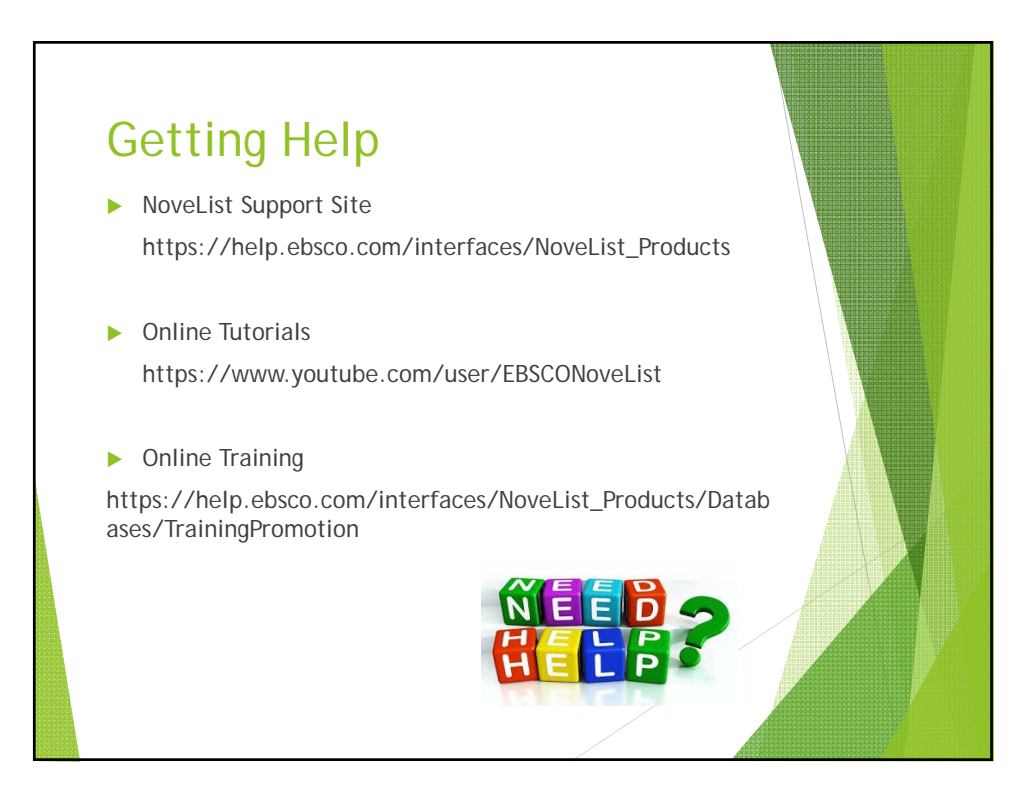

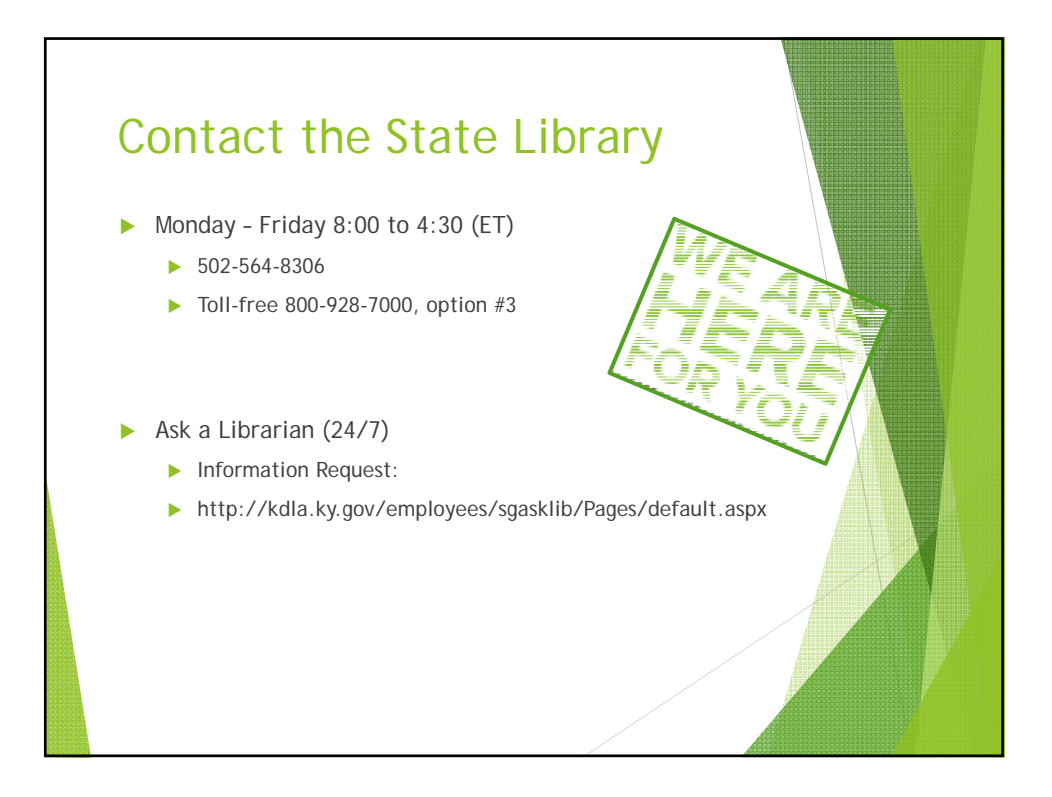

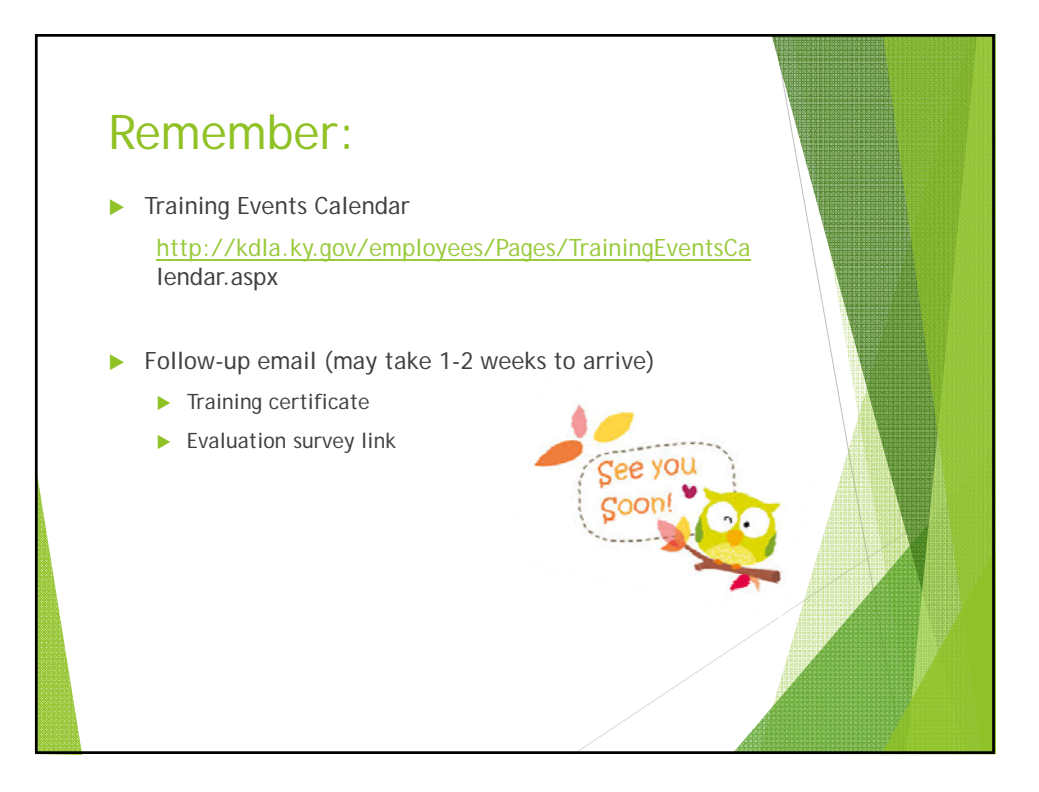

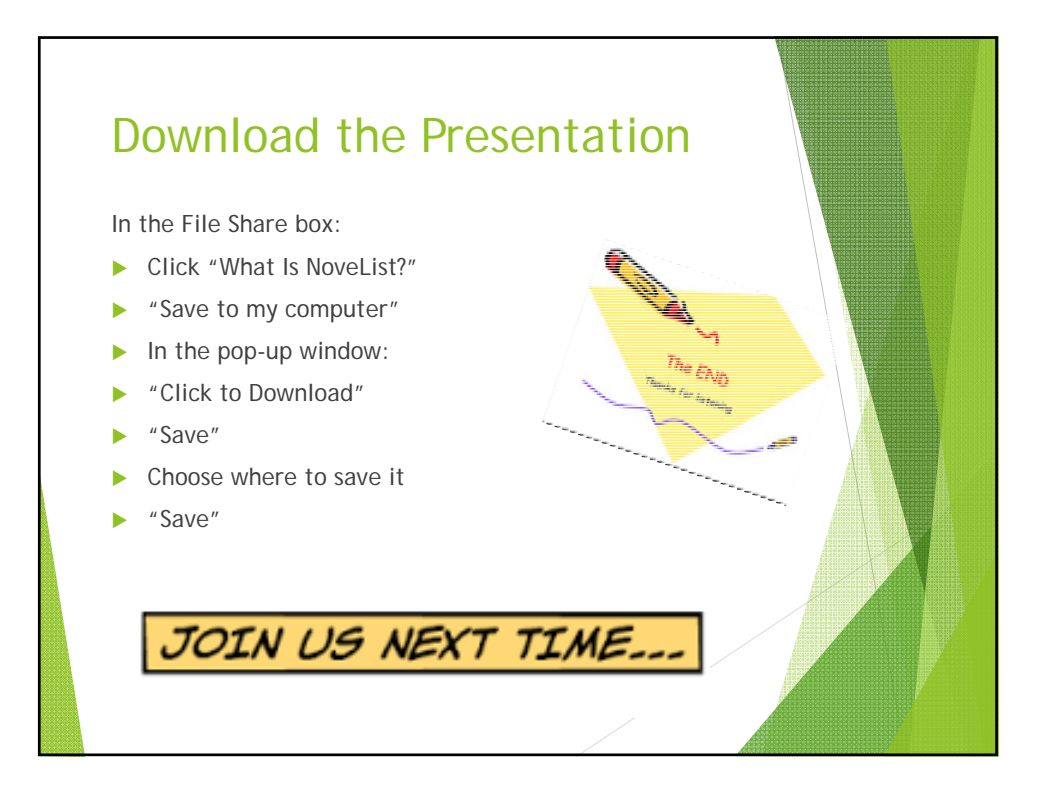